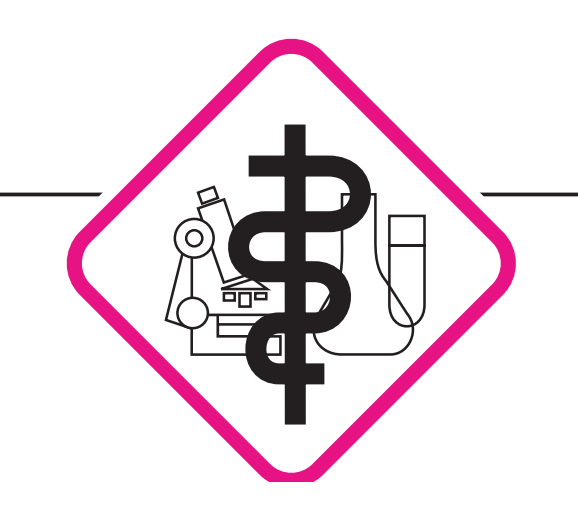

# **für Laboratoriumsmedizin und Mikrobiologie Koblenz-Mittelrhein**

Dr. med. Dipl.-Chem. Rüdiger Walscheid

Laboratoriumsmedizin • Mikrobiologie • Infektionsepidemiologie • Bluttransfusionswesen • Hämostaseologie

## **Moderne Laborkommunikation für die niedergelassene Arztpraxis**

**– Ihre sichere Direktverbindung zu uns –**

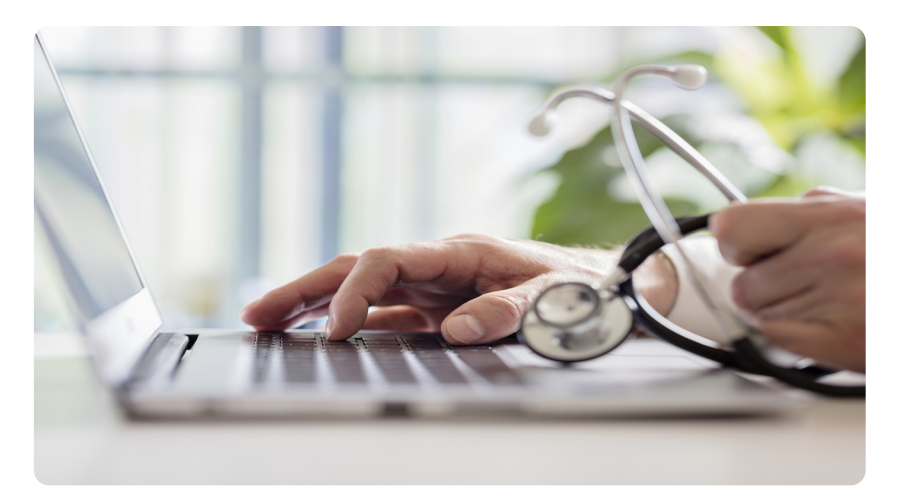

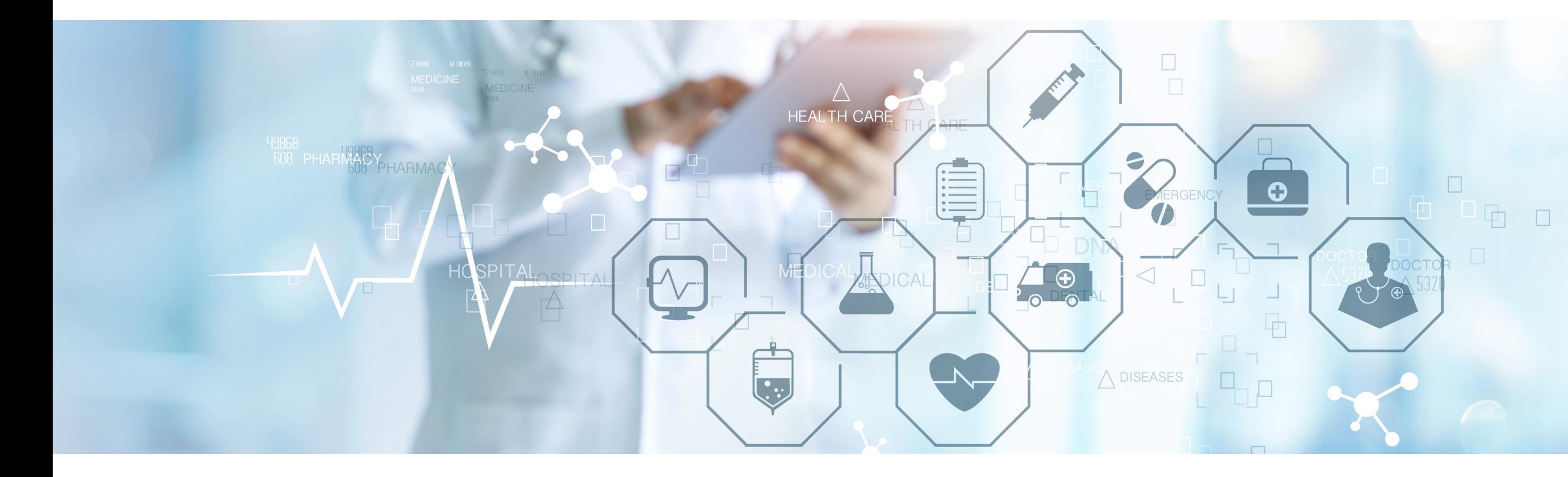

### **>> Inhalt**

- **Der digitale Laborkreislauf**
- **LabMessenger Ihre Schnittstelle zum Labor**
- Order-Entry Digitale Laboranforderung
- 07 Digitale Laborbefunde
- LabMessenger-Funktionen
- **LabApp Die mobile Variante**

Unsere Software-Angebote bieten Ihnen eine sichere und digitale Laborkommunikation von A–Z.

Nutzen Sie alle Vorteile der Digitalisierung und profitieren Sie und Ihre Patienten in Ihrem Praxisalltag.

# **Der digitale Laborkreislauf**

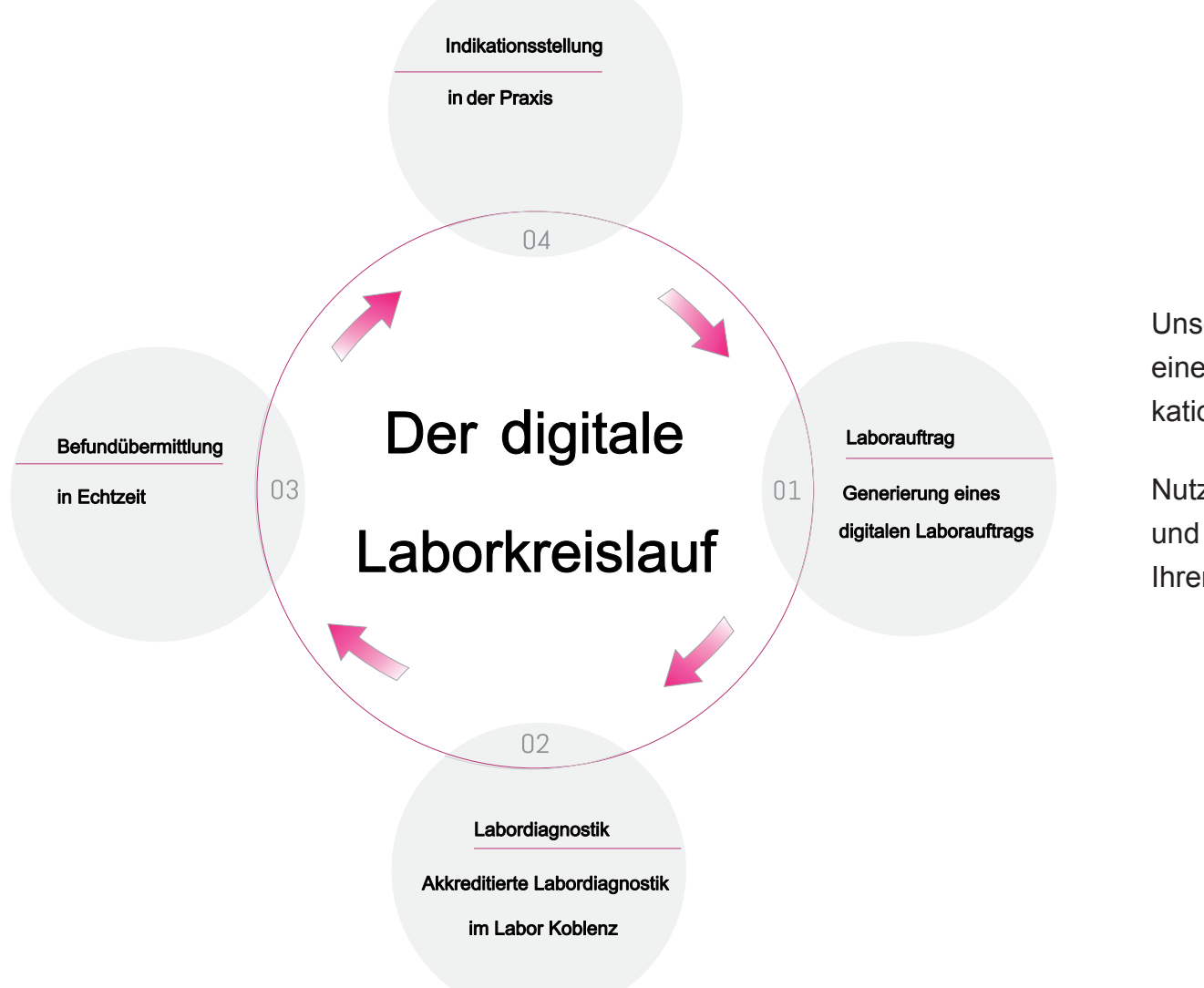

- Integriertes Order-Entry
- Online-Befundauskunft mit farblicher Kennzeichnung von pathologischen und hochpathologischen Befunden
- LDT-Befundabruf mit Archivfunktion
- Bestellung von Versandmaterial und Praxisbedarf
- Schnelle Kontaktaufnahme mittels Chat
- News halten Sie auf dem neuesten Stand aus dem Laborbereich
- Hohe Datensicherheit (256-Bit-SSL- bzw. -TLS-Verschlüsselung)
- Kurze Installations- und Einarbeitungsdauer
- Mobiler Zugriff über die "Labor Koblenz-LabApp"

Mit unserem LabMessenger bieten wir Ihnen eine Software an, welche das Order-Entry, den LDT-Befundabruf, die Bestellung Ihres Versandmaterials und die Kommunikation mit dem Labor vereint und deutlich beschleunigt.

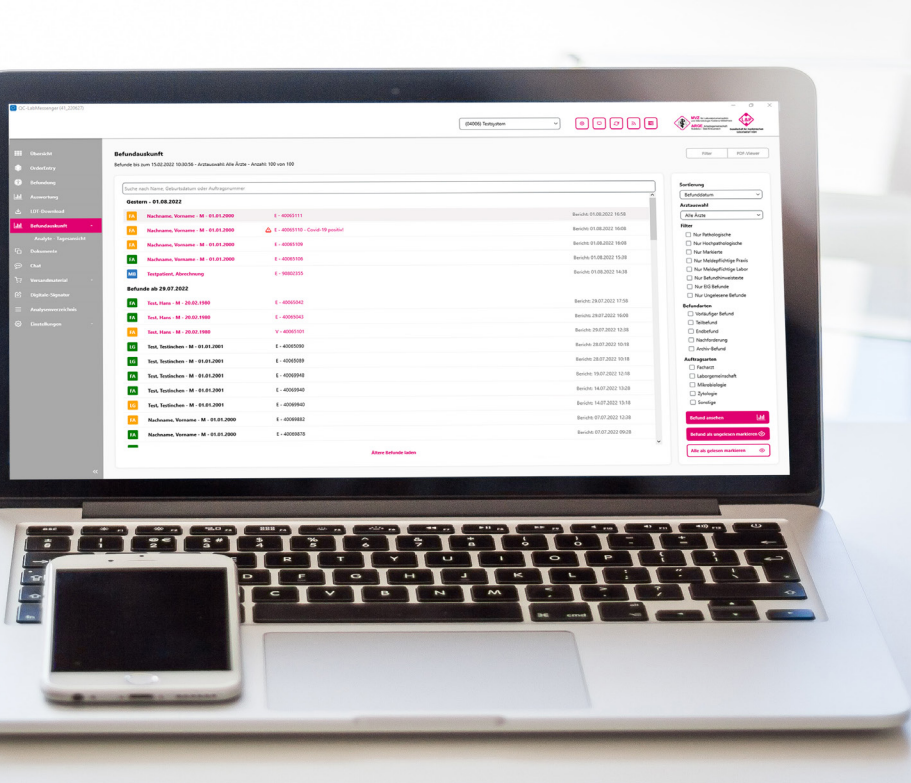

# **LabMessenger Ihre Schnittstelle zum Labor**

### **>> Ihre Vorteile im Überblick**

Patient im Arztsystem (AIS) auswählen, Order-Entry aus dem Arztsystem (AIS) starten, Analyte anklicken und Auftrag absenden. Fertig!

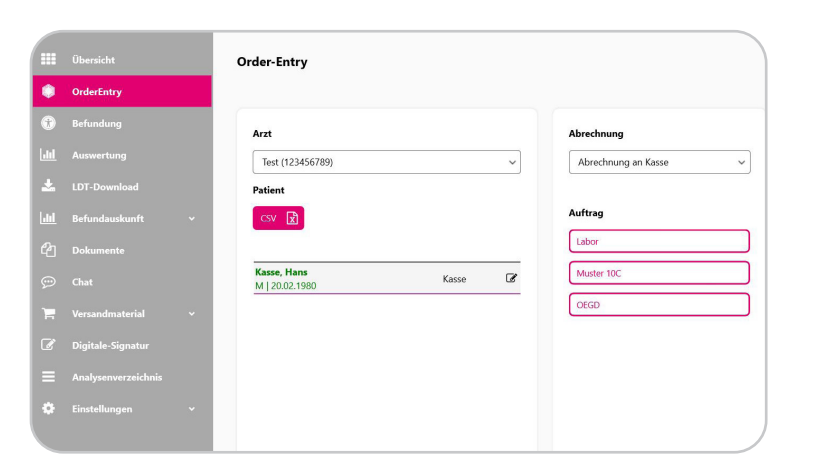

- Reibungslose Integration in Ihren Praxisalltag durch kurze Einarbeitungszeiten
- Übernahme aller patientenrelevanten Daten aus Ihrem Arztsystem (AIS)
- Parameter online nachfordern oder stornieren
- Aufträge vorbereiten und speichern • Anlage von individuellen, praxisspezifischen Profilen
- Wiederholungsaufträge pro Patient möglich
- Live-Suchfunktion mit Synonymen
- Material-Status Anzeige
- Anzeige und automatische Berechnung von IGeL-Preisen
- Kostenlose Bereitstellung der Software und dessen technischer Support
- Automatischer Druck aller notwendigen Etiketten, Überweisungsscheinen (auch digital möglich) und Formularen

### **>> Ihre Vorteile im Überblick**

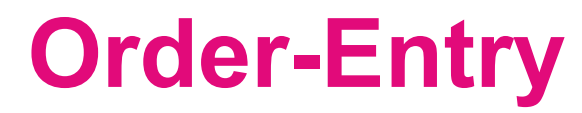

### **Nur wenige Klicks bis zu Ihrem Laborauftrag – zeitsparend, einfach, sicher und modern**

### **>> Online-Portal**

Das Order-Entry stellt eine Verbindung zwischen Ihrem Arztsystem und unserem Labor her, denn mit nur einem Mausklick übergeben Sie aus Ihrem Arztsystem alle relevanten Daten des aktiven Patienten in das Order-Entry. Hier erstellen Sie in nur wenigen Sekunden ganz unkompliziert Ihren Laborauftrag, denn alle Untersuchungen können in nur einer Anforderungsmaske ausgewählt werden - egal, ob Laborgemeinschaft, Facharzt oder Mikrobiologie.

Ist der Auftrag erstellt, werden automatisch Überweisungsscheine, Etiketten mit der Angabe, welches Untersuchungsmaterial benötigt wird und ein Etikett für das Laborbuch gedruckt. Wurde eine IGeL oder eine humangenetische Untersuchung ausgewählt, wird der IGeL-Behandlungsvertrag mit Angabe der vom Patienten zu zahlenden Preise bzw. die Einwilligungserklärung für humangenetische Untersuchungen fertig zur Unterschrift gedruckt. Natürlich besteht auch die Möglichkeit, Überweisungsscheine digital mittels des eHBA zu uns zu senden.

Angeforderte Untersuchungen werden je nach Arztsystem automatisch in die Patientenkarte übertragen und die Auftragsnummer in das Laborbuch zurückgeschrieben. Schnell, einfach und völlig unkompliziert.

### **Und wie funktioniert das System?**

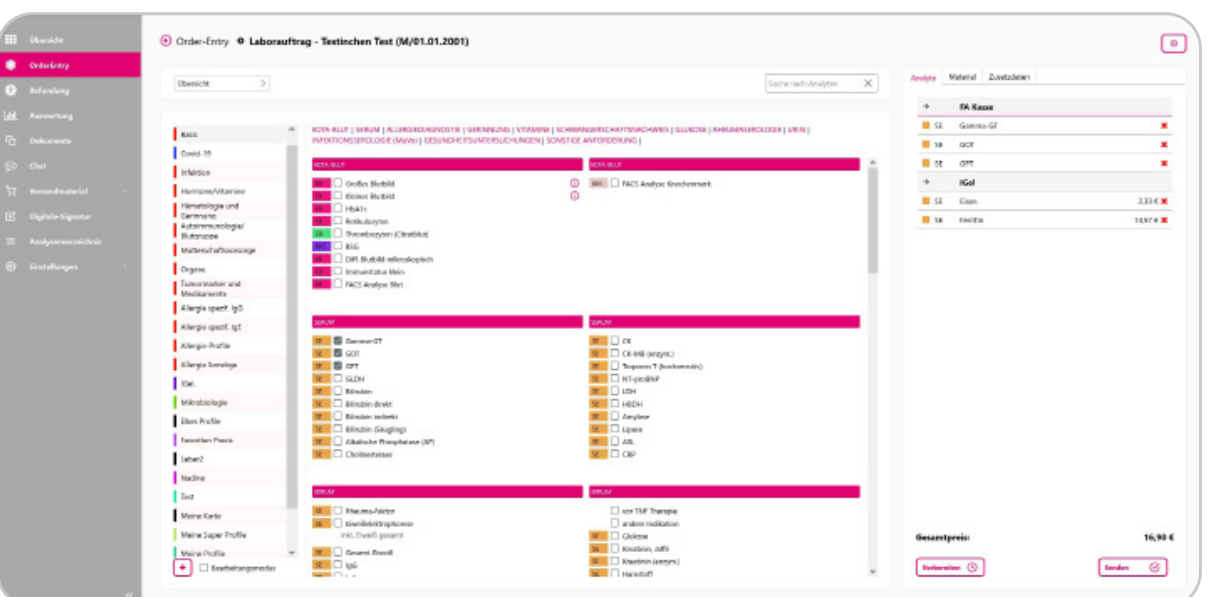

Die Auftragsübersicht ist neben der Anforderungskarte das zentrale Element im Order-Entry. Hier erhalten Sie alle wichtigen Informationen zu Ihren Aufträgen im Überblick. Sie können bei allen erstellten Aufträgen den Auftragsstatus verfolgen und sehen z.B., ob die Probe bereits bei uns eingegangen ist oder der Auftrag storniert wurde.

Möchten Sie Analyte nachfordern, eine Druckwiederholung durchführen, Analyte oder den kompletten Auftrag stornieren, ist das schnell und einfach über die Auftragsdetails möglich.

**>> Auftragsübersicht**

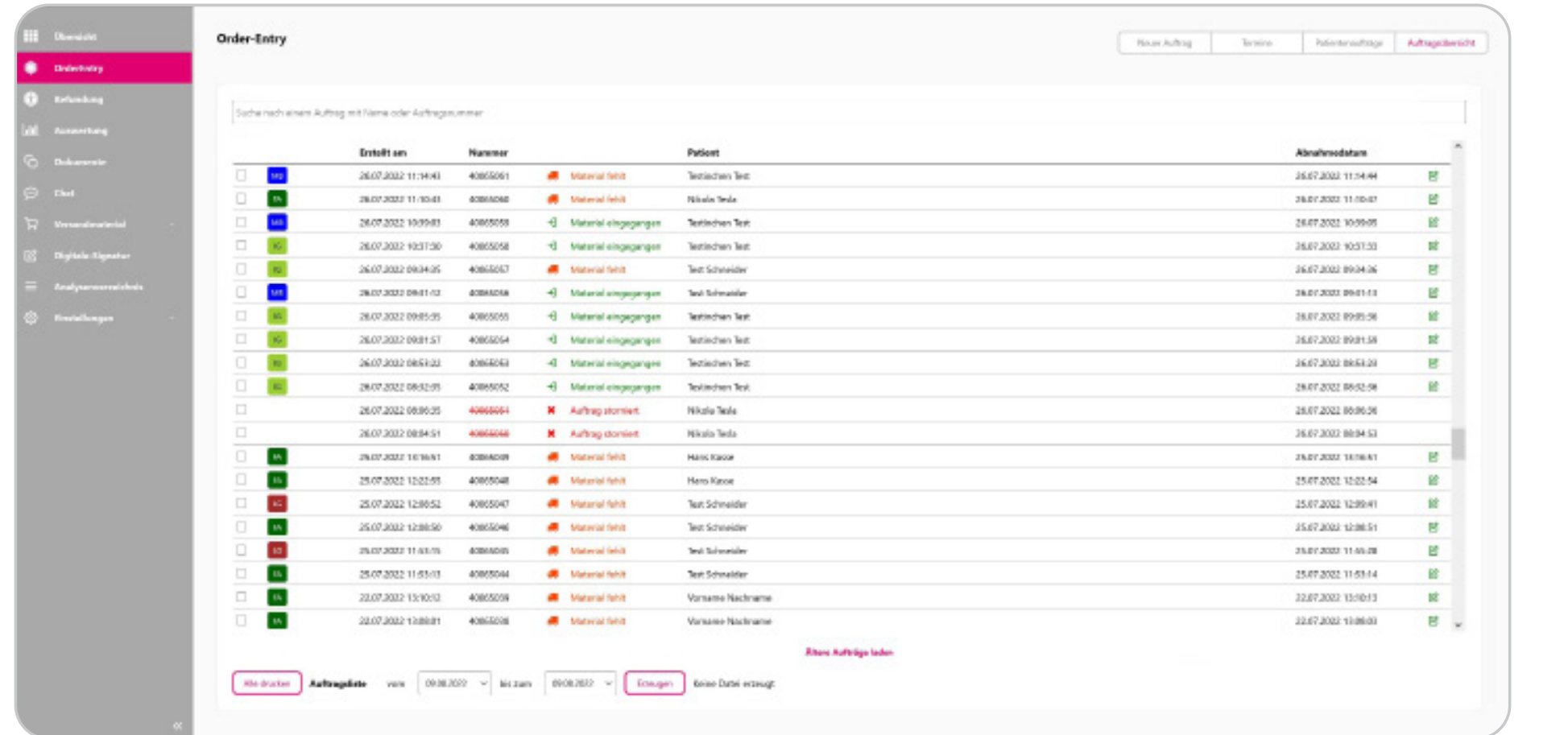

### **>> Profile**

Über das Order-Entry können Sie mit Hilfe individueller Profile und Anforderungskarten noch schneller und effizienter Laboraufträge erstellen. Mit einem Klick wählen Sie das Profil aus und alle dem Profil zugeordneten Analyte werden automatisch dem Laborauftrag zugeordnet.

### **>> Privatanforderungen über die Laborgemeinschaft**

In der Hektik des Praxisalltages kann es vorkommen, dass bei Privatpatienten versehentlich LG Parameter über den Facharzt angefordert werden. Sie können den Auftrag somit nicht selbst mit dem Patienten abrechnen. Im Order-Entry bieten wir Ihnen daher eine Funktion an, die alle Analyte von der Privat LG Karte, die versehentlich auf der Facharztkarte angefordert werden, wieder auf die Privat LG Karte umsetzt.

### **>> Wiederholungsaufträge**

Pro Patient können Sie bereits erstellte Aufträge nochmals zu uns senden. Dabei werden alle Analyte aus dem ursprünglichen Auftrag in den neuen Auftrag kopiert. Vor dem Senden können Sie selbstverständlich noch Änderungen bzw. Ergänzungen vornehmen.

### **>> Digitales Signieren**

Mit dem elektronischen Heilberufsausweis (eHBA) können Sie alle Muster 10-Scheine digital signieren. Ein zusätzlicher Ausdruck mit handschriftlicher Unterschrift, der bisher leider nötig war, entfällt dadurch. Privatscheine und Muster 10A-Scheine müssen nicht signiert werden. Diese Aufträge können zum Übertragen freigegeben oder direkt automatisch zu uns gesendet werden.

### **Digitale Laborbefunde by Digitale Laborbefunde by Online-Befundauskunft**

### **>> Elektronische Befundübermittlung**

Mit einem einfachen Klick laden Sie sich Ihre neuesten Patientenbefunde für Ihr Arztsystem herunter. Zusätzlich haben Sie Zugriff auf unser LDT-Archiv und können jederzeit fehlende oder benötigte Befunde erneut abrufen. Hierbei steht Ihnen eine Suchfunktion zur Verfügung.

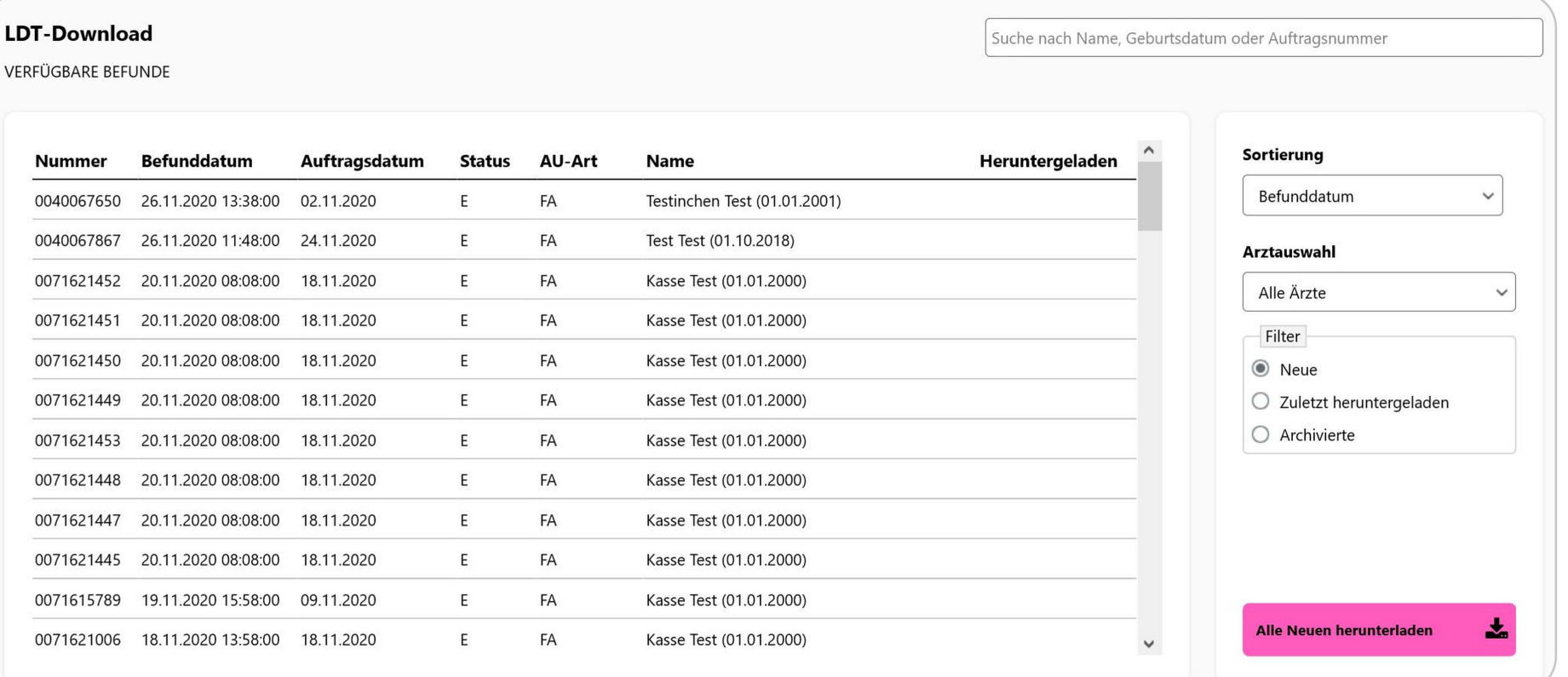

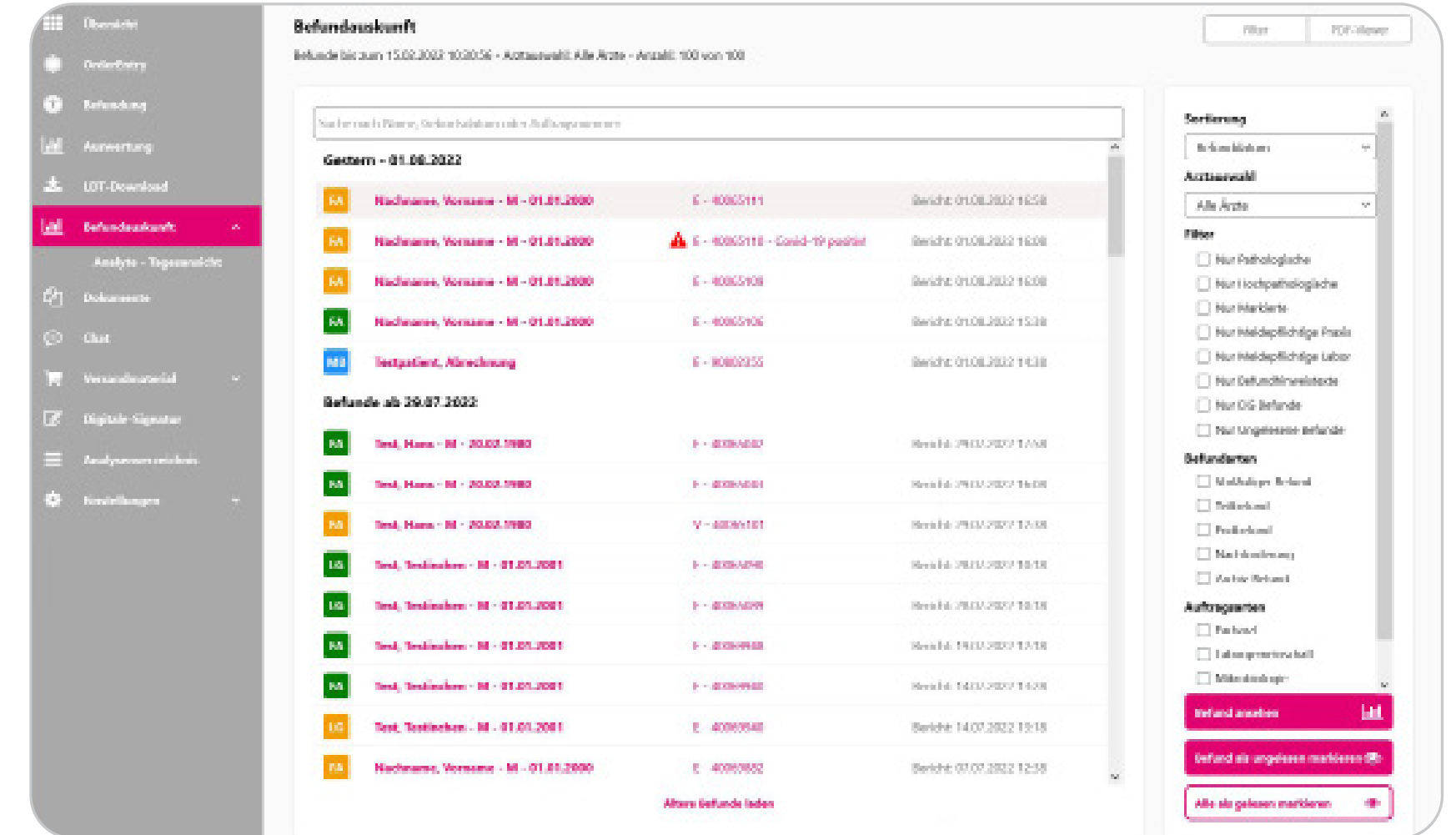

Sie erhalten die Befunde Ihrer Patienten ganz bequem online und können über die Befundansicht die Werte am Bildschirm ansehen und bei Bedarf ausdrucken. Pathologische und hochpathologische Befunde werden durch eine farbliche Markierung in der Befundauskunft sowie in der Task-Leiste auf Ihrem Rechner hervorgehoben. Zudem erhalten Sie über diese Befunde eine Push-Mitteilung. Zugehörige Werte vorausgegangener Untersuchungen werden in einer kumulativen Ansicht dargestellt. Sie können den Befund ausdrucken oder per PDF herunterladen. Über Analyte – Tagesansicht können Sie für jeden Analyt eine tagesaktuelle Übersicht erstellen, in der auch die Befundergebnisse enthalten sind

### **Befundübermittlung in Ihr Arztsystem und eine moderne Online-Befundauskunft mit Funktionen, die Ihnen den Praxisalltag erleichtern**

Sie haben Fragen zu einem Befund, zu bestelltem Versandmaterial oder ein anderes Anliegen und keine Zeit zu telefonieren? Dann können Sie uns über das integrierte Chat-Modul eine Nachricht zukommen lassen. Wir werden uns umgehend um Ihre Angelegenheit kümmern. So bleibt die Telefonleitung frei für Ihre Patienten!

### **>> Chat**

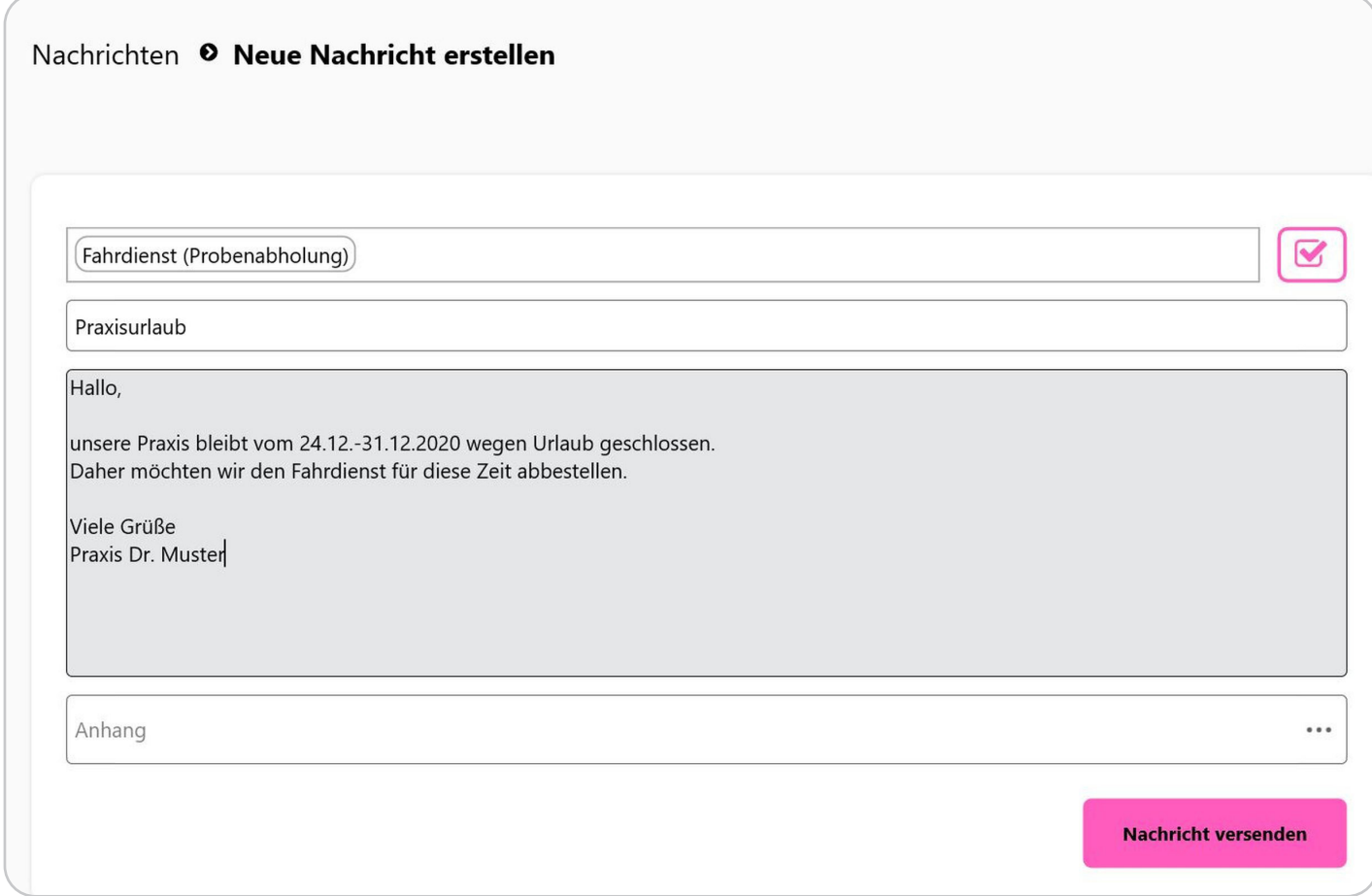

#### **>> Shop-Modul**

Ordern Sie Verbrauchs- und Abnahmematerialien online über das Shop-Modul. Mithilfe praxisspezifisch angelegter Favoritenlisten können Sie in Sekundenschnelle Ihre gewohnten Bestellungen ausführen. Ihre Bestellung wird sofort bei uns bearbeitet. Jederzeit können Sie den Versandstatus aktueller Bestellungen sowie Informationen zu abgeschlossenen Transaktionen einsehen.

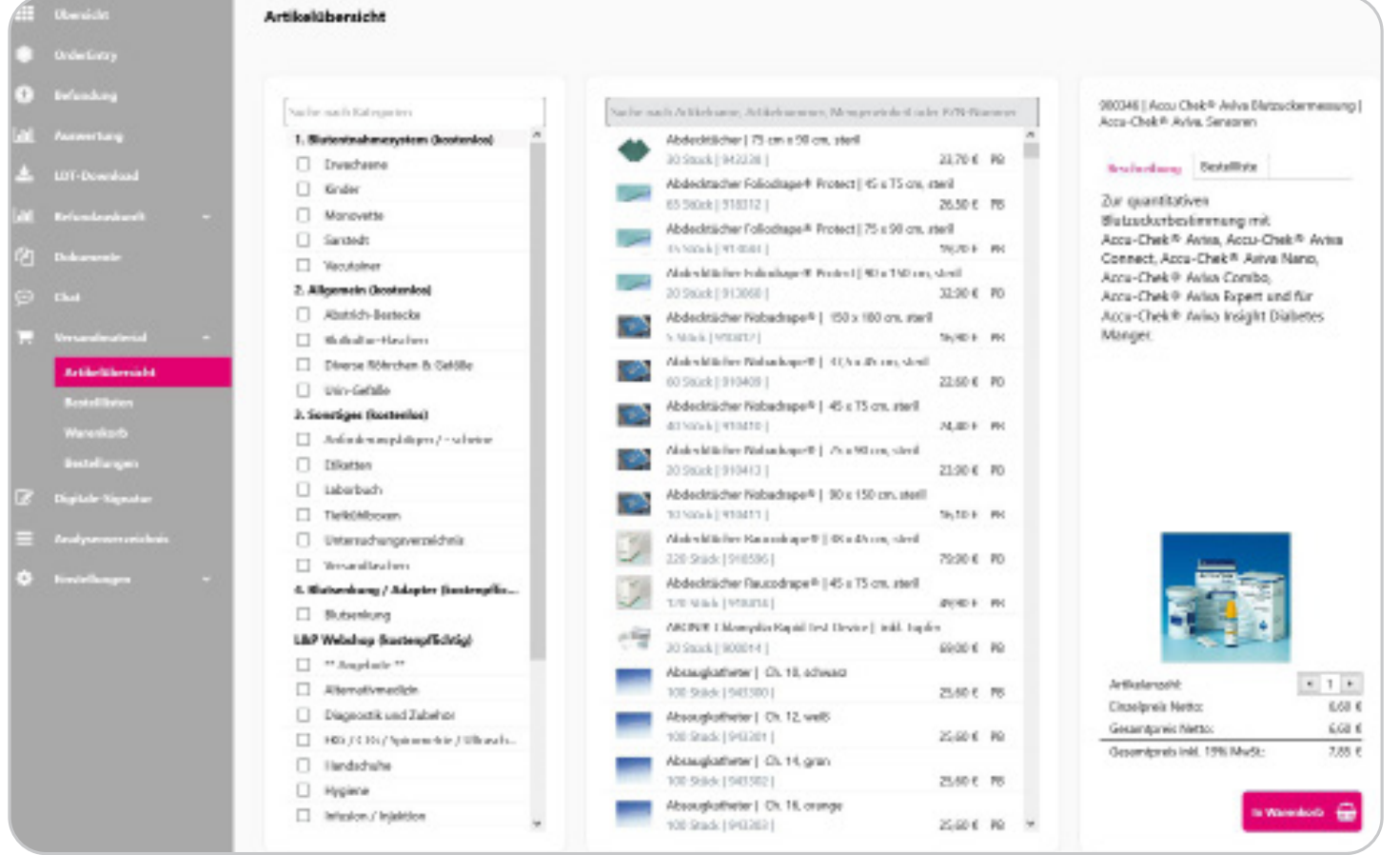

### **LabMessenger-Funktionen**

#### **>> Dokumente**

Über unser Dokumenten-Modul können wir Ihnen Dokumente wie z. B. Fachinformationen, Einsenderinformationen und Einladungen zu Schulungen bereitstellen.

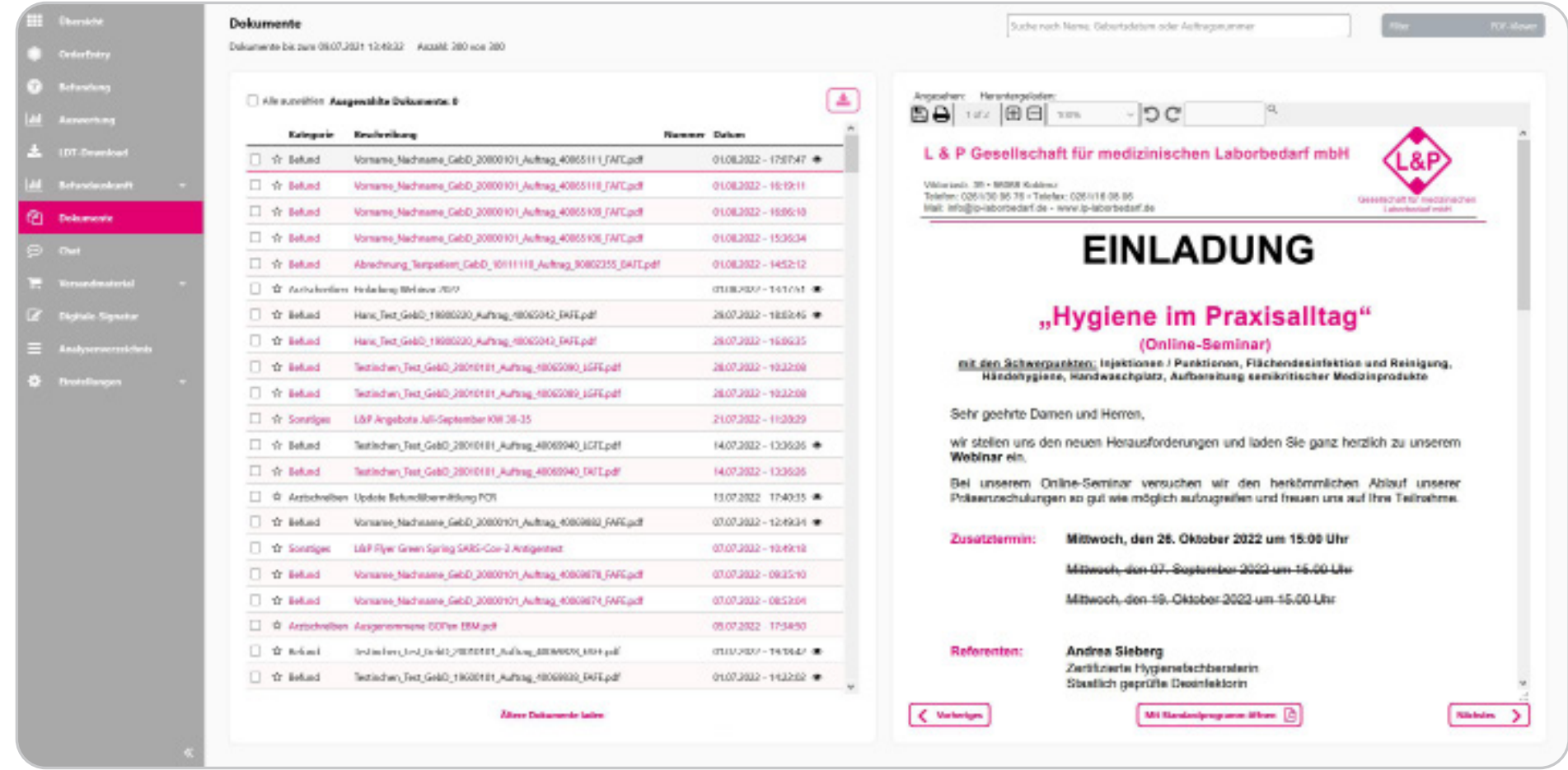

Seien Sie immer auf dem neuesten Stand. Auf der Startseite des LabMessengers halten wir Sie über die neuesten Abrechnungs- und Fachinformationen aus dem Bereich der Labordiagnostik auf dem Laufenden. Ein kurzer Blick lohnt sich hier immer.

#### **>> News**

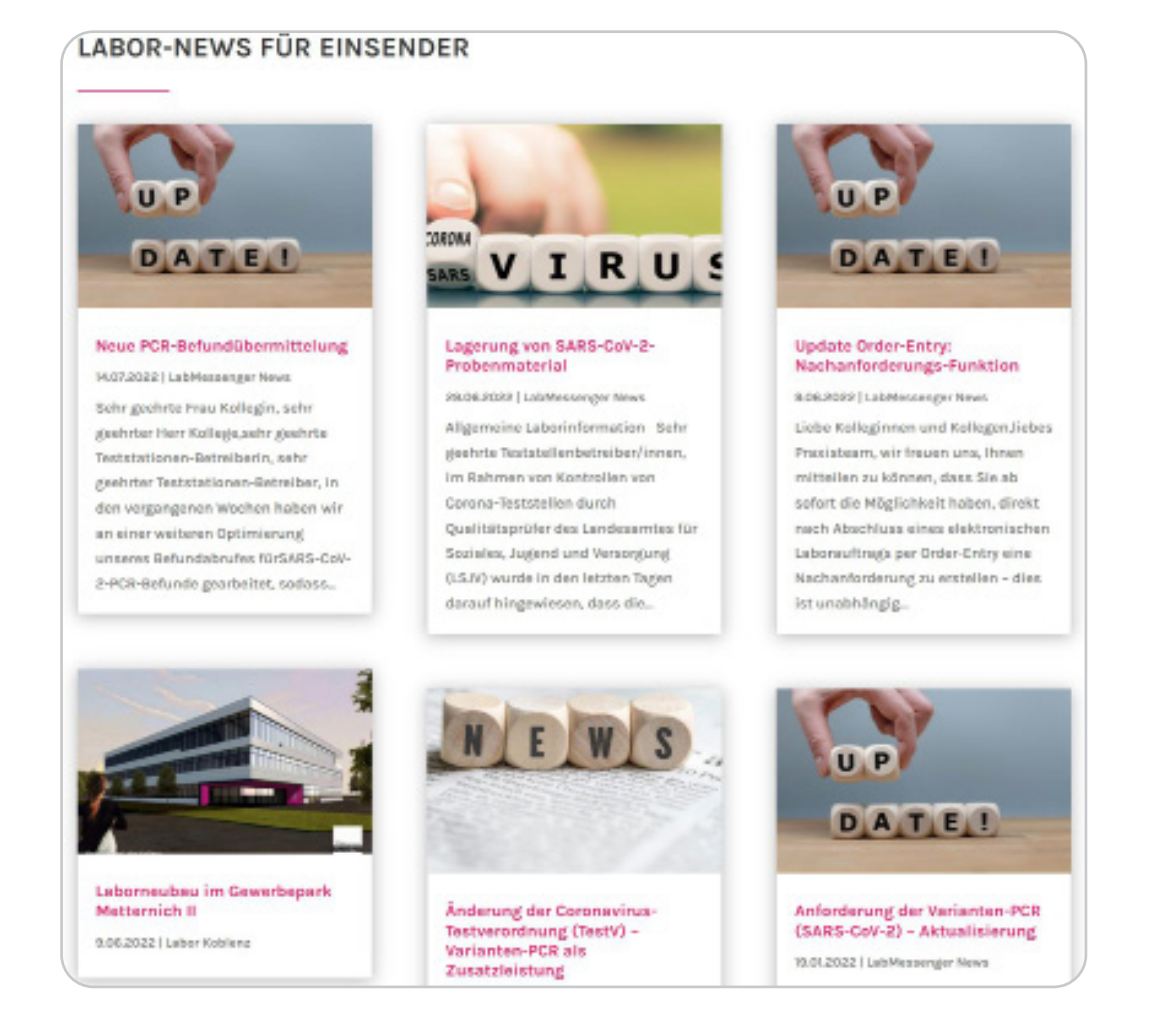

Die Funktionen des LabMessengers können Sie auch mobil nutzen. Hierfür steht Ihnen unsere "Labor Koblenz – LabApp" zur Verfügung. Mit der mobilen Auskunft haben Sie jederzeit und ortsunabhängig Zugriff auf Ihre Befunde und können sich per Push-Mitteilung über neue Befunde informieren lassen. Die App bieten wir für Android und iOS an. Sie kann im jeweiligen Store heruntergeladen werden.

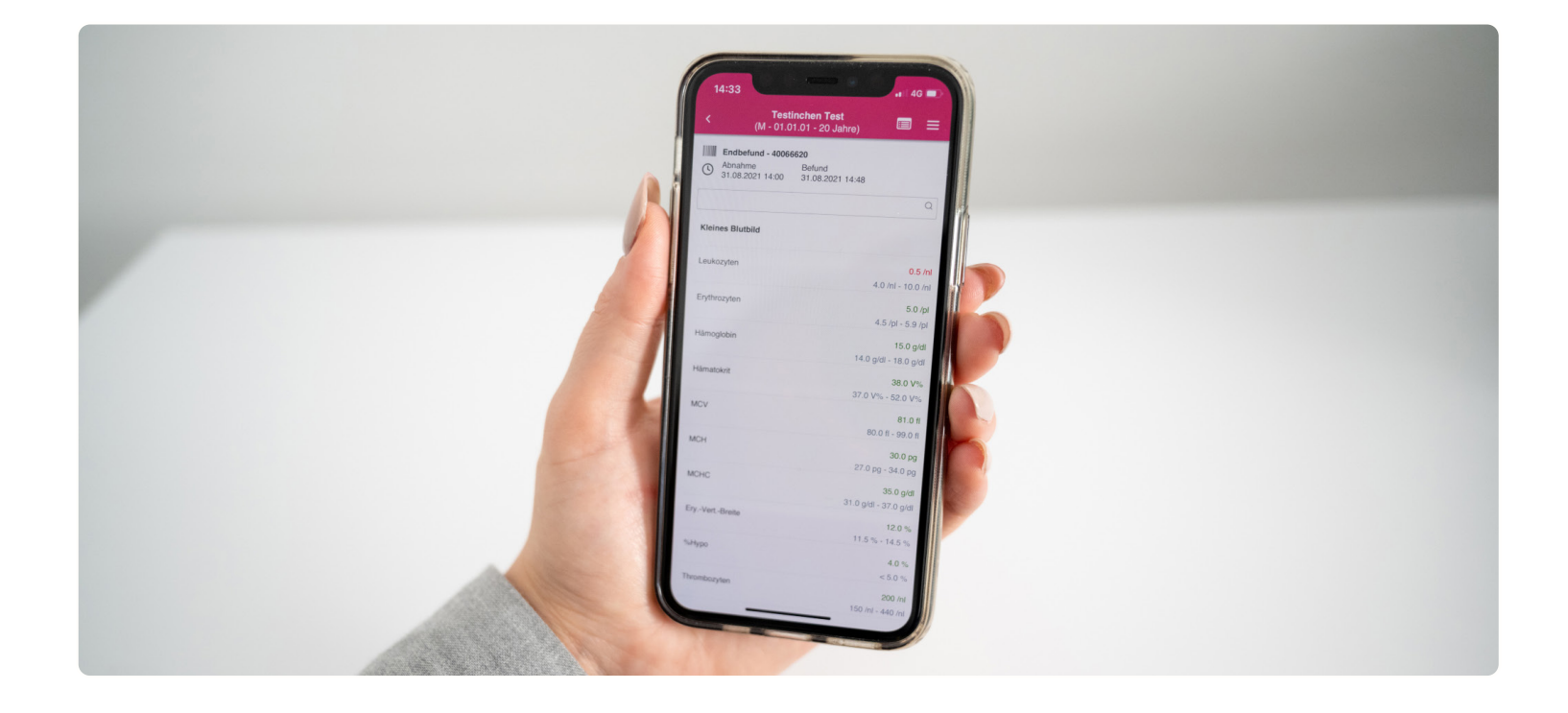

### **LabApp – Die mobile Variante**

Nachdem Sie die App heruntergeladen und geöffnet haben, drücken Sie bitte im unteren Bereich der App auf "Zugangsdaten hier anfordern". Füllen Sie nun das Antragsformular aus und senden es ab. Wir werden uns umgehend telefonisch bei Ihnen melden und Ihnen die Zugangsdaten mitteilen.

**Falls Sie den LabMessenger schon in Ihrer Praxis installiert haben, gestaltet sich der Login Prozess für Sie noch einfacher.**

Klicken Sie im LabMessenger links im Menü auf Einstellungen – App-Login. Es öffnet sich ein neues Menü. Wählen Sie nun den Benutzer aus. Im Register "Mobile Login" wird Ihnen ein Handy angezeigt. Klicken Sie auf "Logincode anfordern" und folgen Sie den Anweisungen auf dem Bildschirm. In wenigen Sekunden haben Sie sich erfolgreich mit Ihren Benutzerdaten in der LabApp eingeloggt.

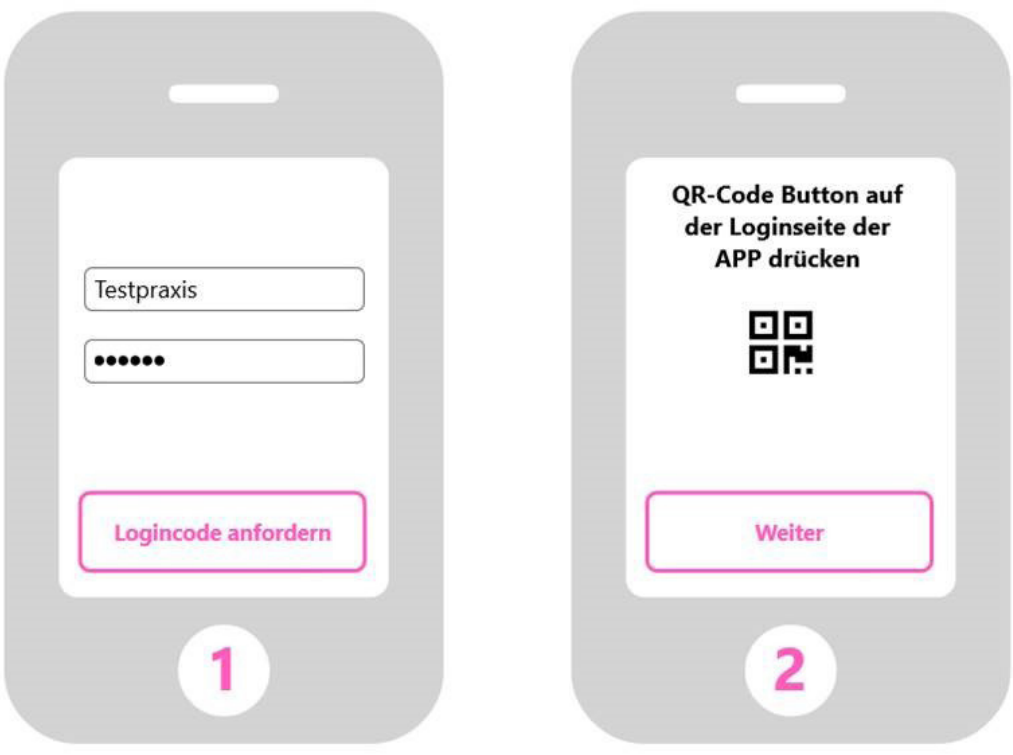

### **>> Login-Prozess**

#### **Praxisbetreuung**

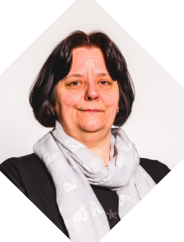

**Elke Schüller** Tel.: 0160 90568683 e.schueller@labor-koblenz.de

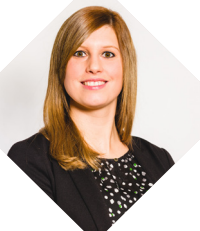

**Nadine Boncourt** Tel.: 0171 3065755 n.boncourt@labor-koblenz.de

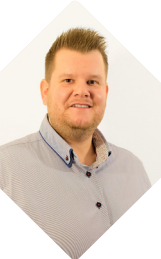

**Romy Fiedler** Tel.: 0151 67157684 r.fiedler@labor-koblenz.de

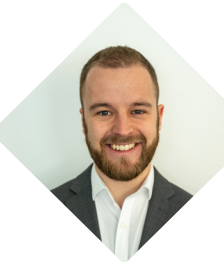

**Steven Schaefer** Tel.: 0171 9069410 s.schaefer@labor-koblenz.de

#### **Lob- und Beschwerdemanagement**

**Alexandra Szlezak**  Tel.: 0261 30405-328 Beschwerdemanagement@labor-koblenz.de

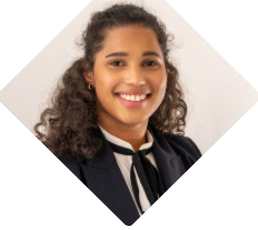

**Pascal Schmitz** Tel.: 0171 8473116 p.schmitz@labor-koblenz.de

### **LabMessenger & Order-Entry**

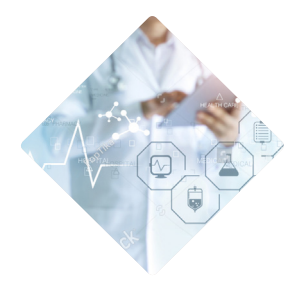

**Hotline** Tel.: 0261 30405-997 oe@labor-koblenz.de

> **Rachel Kaiser**  Tel.: 0261 30405-284 Beschwerdemanagement@labor-koblenz.de

#### **>> Weitere Informationen ...**

... über unseren LabMessenger finden Sie auf unserer Homepage unter www.labor-koblenz.de/LabMessenger

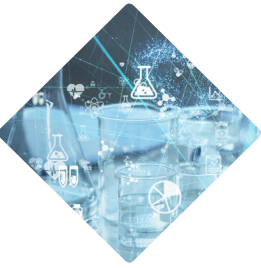

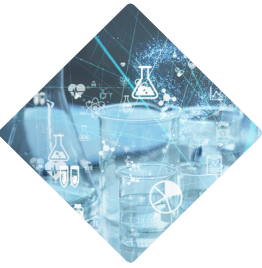

### **Ansprechpartner Labor Koblenz**

Montag - Freitag 07:30 - 17:30 Uhr

### **>> Erreichbarkeit**

**Sabine Moog**  Tel.: 0175 2658782 s.moog@labor-koblenz.de

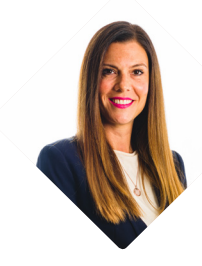

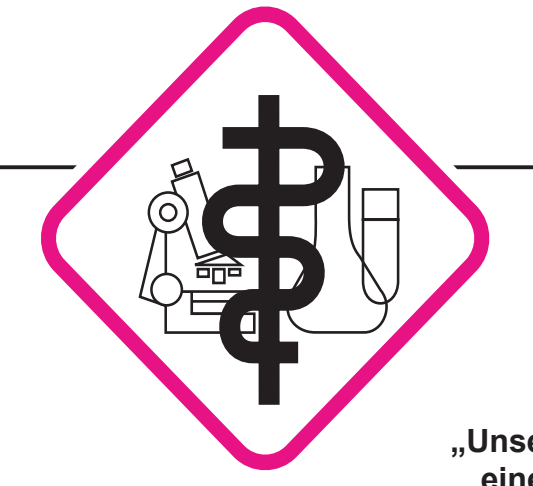

# **für Laboratoriumsmedizin und Mikrobiologie MVZ Koblenz-Mittelrhein**

Dr. med. Dipl.-Chem. Rüdiger Walscheid • Axel Thuy

Laboratoriumsmedizin • Mikrobiologie • Infektionsepidemiologie • Bluttransfusionswesen • Hämostaseologie

### **"Unser Bestreben ist es, Ihnen jederzeit als zuverlässiger Partner im Sinne einer bestmöglichen Patientenversorgung zur Seite stehen zu dürfen!"**

Dr. med. Dipl.-Chem. Rüdiger Walscheid

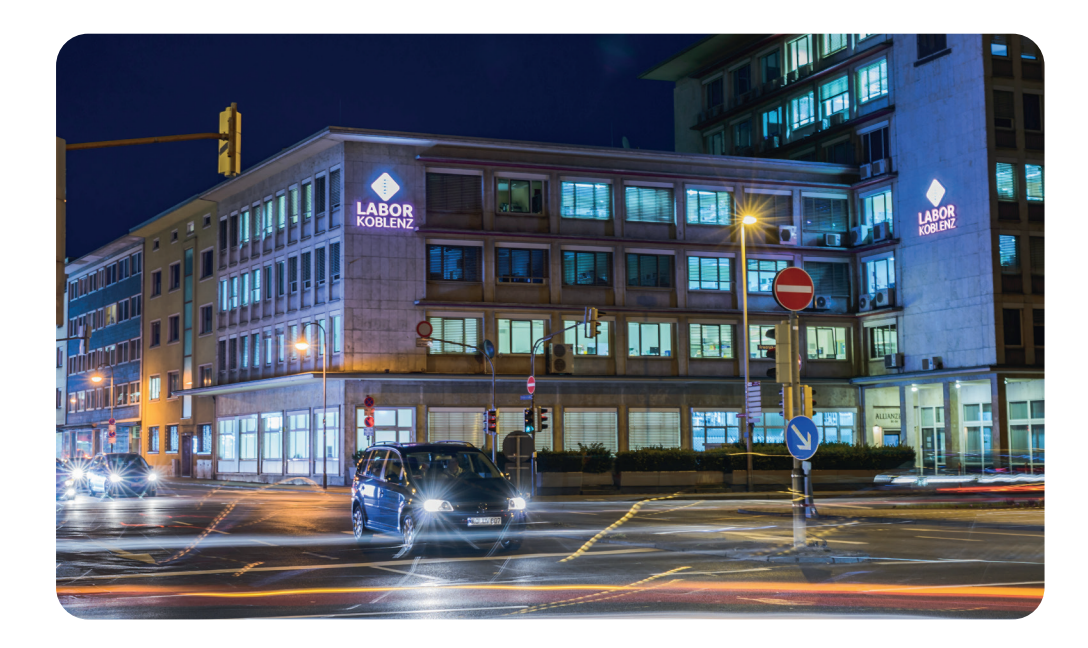

 Viktoriastraße 35 - 39 56068 Koblenz

 $C$  Tel.: 0261 30405-0 **P**Fax: 0261 30405-944

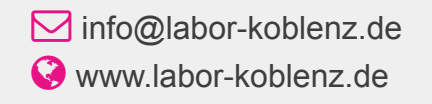